# La Infografía Elaborado por: Sandy Suleyma Gutiérrez Puentes

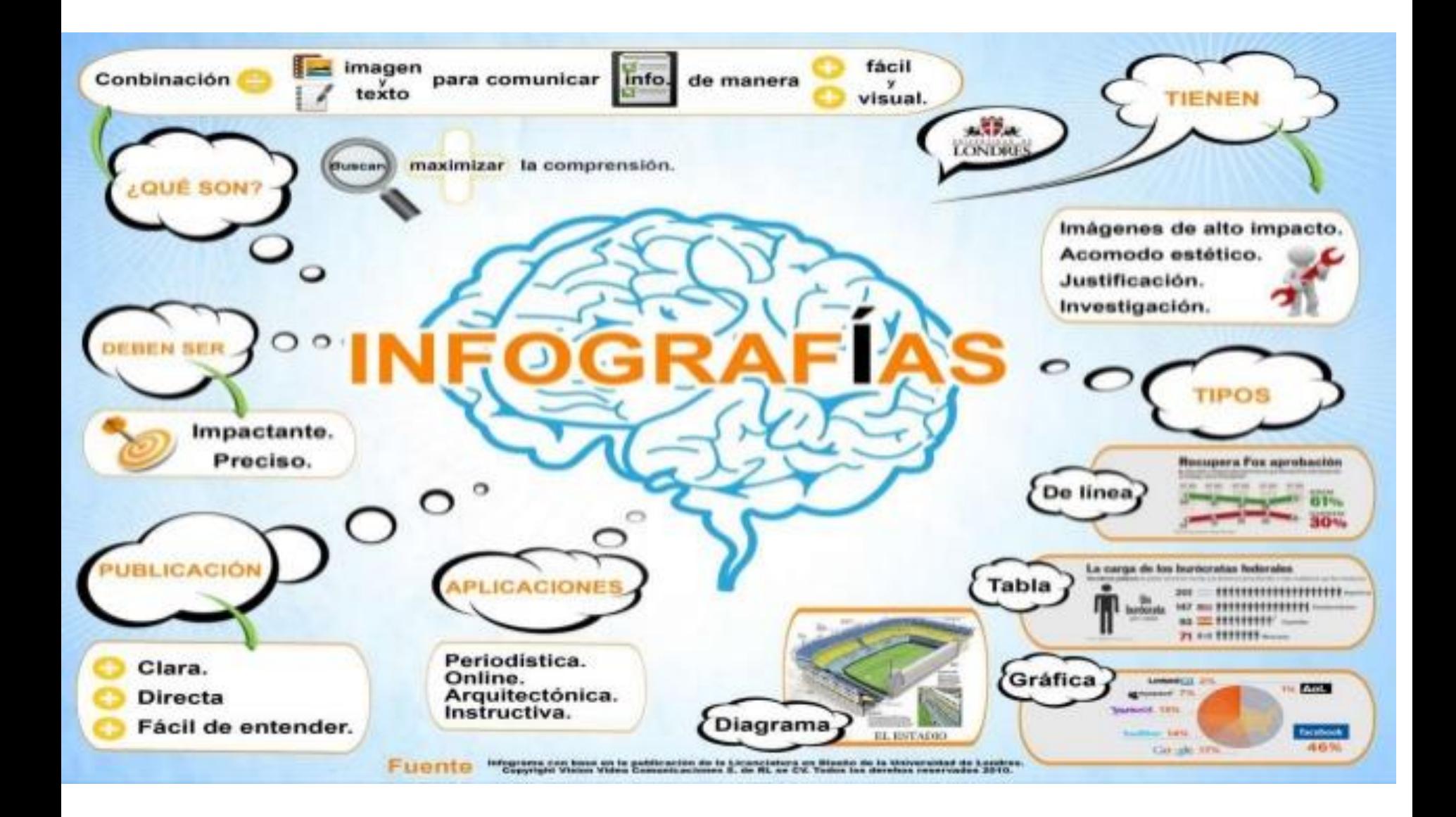

# Qué es

 La infografía es una representación gráfica que incluye mapas, tablas, gráficas y diagramas, que permite comunicar de manera simple conceptos complejos

# Pasos para la elaboración

## 1. Elija el tema

- El primer paso para hacer una infografía es elegir el tema de la infografía. Algunos ejemplos generales de temas para hacer infografías son:
- La explicación de un concepto
- La explicación de una tecnología
- Resumen de un documento

### 2. Identifique las fuentes de información

- Se debe realizar un proceso de recolección de datos del tema a abordar. Es muy importante ir registrando las fuentes de información ya que son un elemento importante en la infografía.
- Algunas fuentes de información a tener en cuenta son: Google, blogs, Youtube, Slideshare, Twitter, Wikipedia, periódicos electrónicos, sitios especializados, etc.
- Dentro de las fuentes de información también se pueden incluir encuestas online u offline realizadas por nosotros.
- Un aspecto muy importante en este paso es validar que la información recopilada sea cierta ya que existen fuentes de información poco confiables. Los sitios .gov y .edu suelen ser muy buenas fuentes de información.

## 3. Organice las ideas

- Es importante organizar la información recopilada agruparla por tema y subtemas, para esto puede ser útil un programa de mapa conceptual.
- Se deben descartar los aspectos que sean poco relevantes o poco interesantes, esto evitará que nos ahoguemos en el mar de información recopilada en el punto anterior.

## 4. Cree un borrador

- Una vez organizada la información recopilada, se debe empezar a realizar un bosquejo de la infografía.
- ▶ Es posible que durante esta etapa no percatemos de la necesidad de descartar más información que consideremos que no es indispensable para transmitir la idea que queremos plasmar en la infografía.
- Esta etapa es fundamental ya que será la que le de creatividad y claridad a la infografía.

### 5. Diséñela

En el diseño se debe tener en cuenta:

- ▶ Estilo original: Se debe evitar copiar conceptos gráficos de otras infografías.
- ▶ Integración: Una infografía debe ser rica gráficamente evitando diseñarla con mucho texto.
- ▶ Color: Se deben usar colores con buen contraste para facilitar la lectura.
- ▶ Fuentes: Una infografía debe tener un uso creativo de fuentes y tamaños de letras.
- ▶ **Íconos**: Una infografía debe contener imágenes simples (íconos) para poder comunicar de manera adecuada.

### 6. Utilice herramientas para crear infografías

Las principales herramientas gratuitas para crear elementos de infografías:

- ▶ [PiktoChart](http://piktochart.com/) es una herramienta web que permite crear atractivas infografías a partir de unas plantillas y objetos que se añaden con un simple arrastrar y soltar. Permite personalizar colores y fuentes en solo clic siendo muy fácil de usar. La opción gratuita es un poco limitada pero permite hacer infografías simples.
- [Canva](https://www.canva.com/) es una herramienta web que permite diseñar y crear imágenes para Internet a personas que no son diseñadoras, cuenta con plantillas gratuitas para construir infografías de forma fácil.
- **[Easel.ly](http://www.easel.ly/)** es una herramienta web que permite crear infografías sofisticadas a partir de plantillas que ofrecen, pudiendo arrastar y soltar dentro de ellas todo tipo de símbolos (líneas, formas, texto, imágenes propias, iconos, etc) para personalizar el resultado final sin perder claridad ni calidad. Las infografías pueden ser exportadas en formatos pdf, jpg, png o web para ser compartidas online.
- [Wordle](http://www.wordle.net/) es una herramienta que permite crear visualizaciones con el texto que desee.
- Infogram
- Visual.ly

# **Ejemplos**

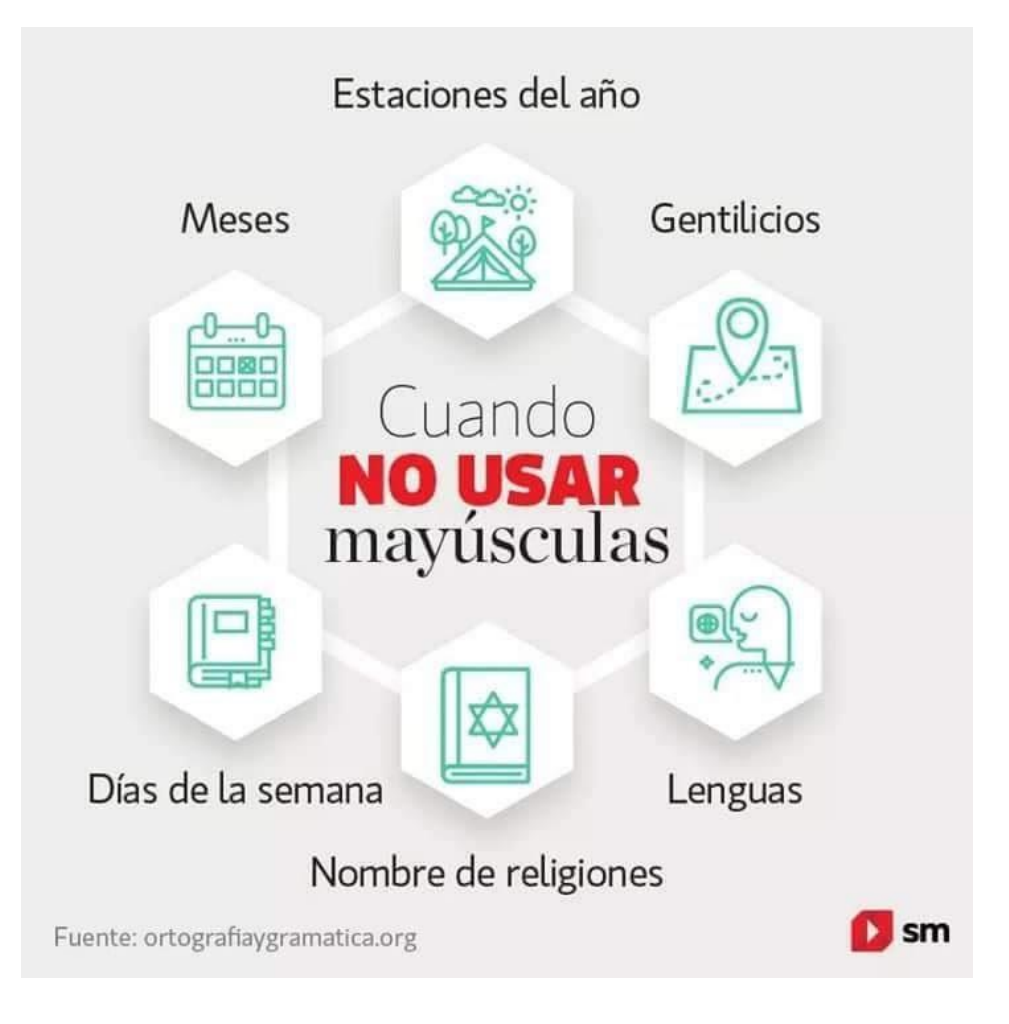

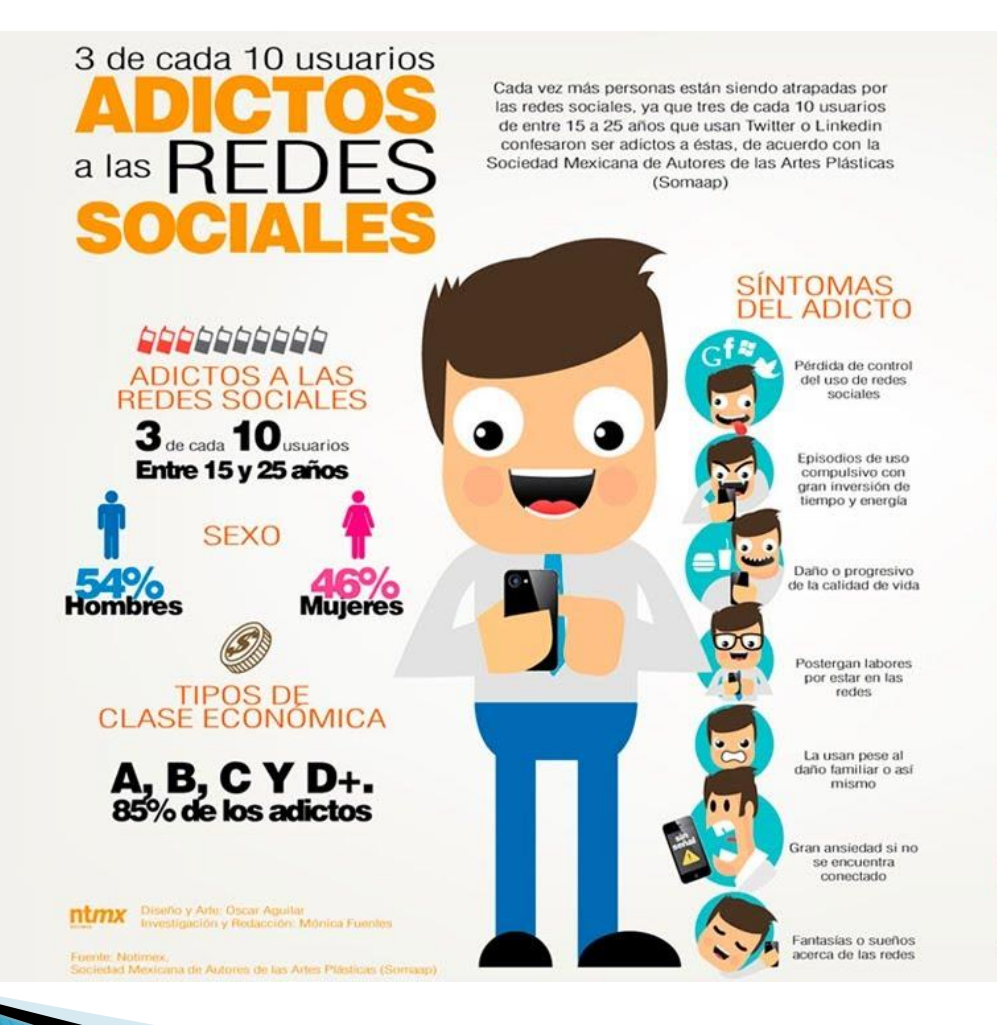

#### **RAZONES PARA FSTAR EN LAS REDES**

Más de 6 horas

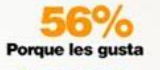

**30%** Para tener amigos

70 Para enterarse de lo que pasa

#### **PREFIEREN REDES A RELACIONES INTERPERSONALES**

**80%** "Es más barato"

78% "Resulta ser más cómodo"

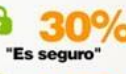

"Presupone más autenticidad y libertad"

#### **NOTA IMPORTANTE**

En abril pasado, la Asociación dio a conocer que 54 por ciento de los hombres estableció relaciones humanas virtuales, de las cuales sólo 11 por ciento derivó en relaciones personales